【ボタン Click 処理】

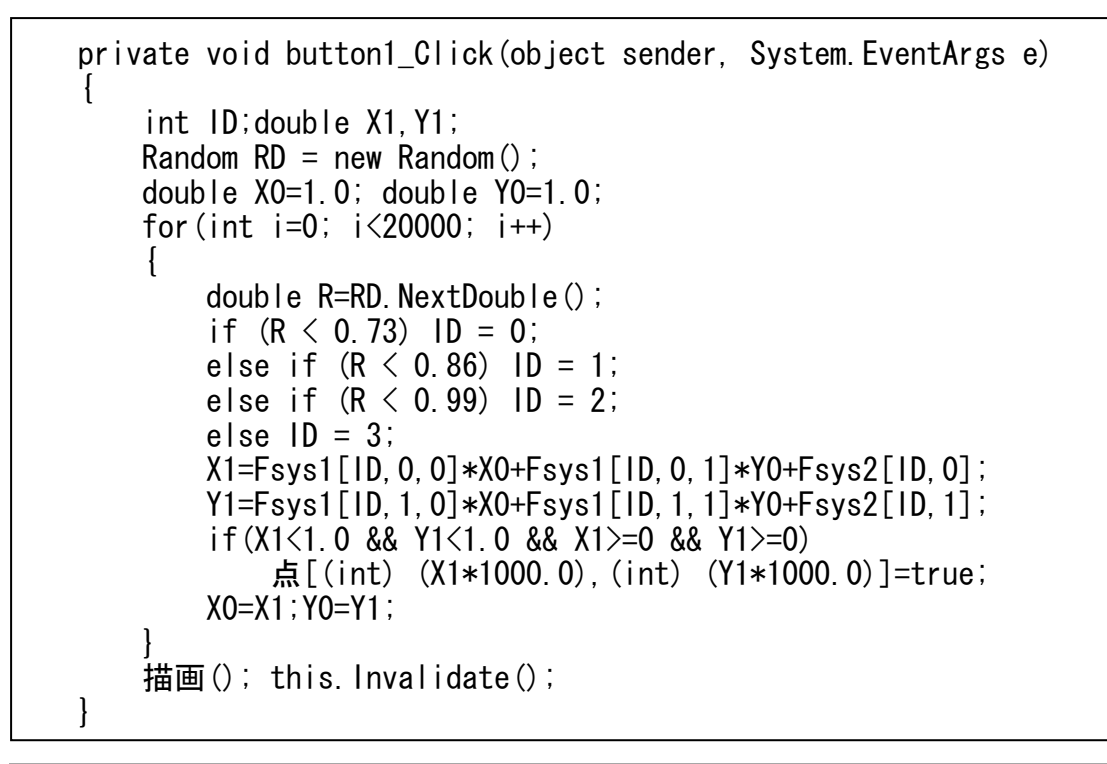

 $\overline{a}$ 色々な反復関数系を考えることができます。<br>間叶\*\*\* ボー・ク・エ・ハンジレディナー 興 ここでは 2 つの例を挙げておきます。 興味ある方は,色々チャレンジしてみましょう。

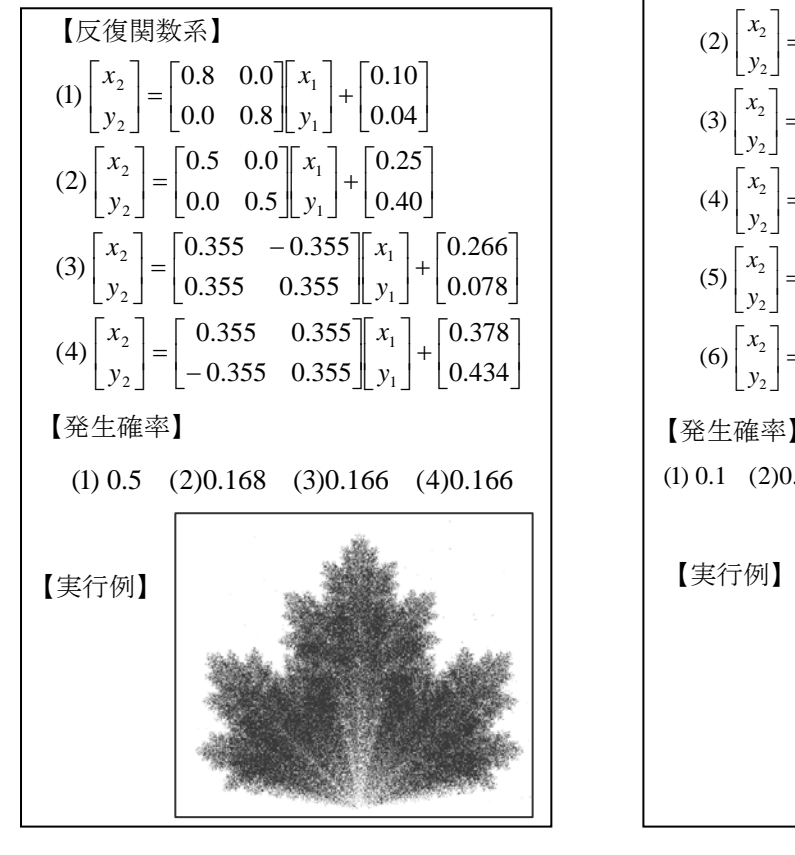

 $\left\lfloor 0.7 \right\rfloor$  $\begin{bmatrix} 0.42 & 0.26 \\ -0.35 & 0.31 \end{bmatrix} \begin{bmatrix} x_1 \\ y_1 \end{bmatrix} + \begin{bmatrix} 0.0 \\ 0.7 \end{bmatrix}$  $0.35 \quad 0.31 \parallel y_1 \parallel$ L  $\overline{a}$  $\begin{bmatrix} x_2 \\ y_1 \end{bmatrix}$ L  $\mathbf{I}$  $\begin{bmatrix} 0.43 & 0.28 \\ 0.25 & 0.45 \end{bmatrix} \begin{bmatrix} x_1 \\ y_1 \end{bmatrix} + \begin{bmatrix} 0.0 \\ 1.0 \end{bmatrix}$  $\left[-\begin{matrix} -0.25 & 0.45 \end{matrix}\right]_{y_1}^{y_1} + \left[\begin{matrix} 0.000 & 0.45 \end{matrix}\right]_{y_2}^{y_3}$ I  $\overline{\phantom{a}}$  $\begin{vmatrix} x_2 \\ y \end{vmatrix}$ L I  $\left[\begin{array}{ccc} 0.47 & -0.15 \\ 0.17 & 0.42 \end{array}\right] \left[\begin{array}{c} x_1 \\ y_1 \end{array}\right] + \left[\begin{array}{c} 0.0 \\ 1.1 \end{array}\right]$  $\begin{bmatrix} 0.47 & -0.15 \\ 0.17 & 0.42 \end{bmatrix} \begin{bmatrix} x_1 \\ y_2 \end{bmatrix} + \begin{bmatrix} 0.0 \\ 1.1 \end{bmatrix}$  $\overline{\phantom{a}}$  $\begin{bmatrix} x_2 \\ y \end{bmatrix}$ L L  $\begin{bmatrix} 0.46 & -0.32 \\ 0.39 & 0.38 \end{bmatrix} \begin{bmatrix} x_1 \\ y_1 \end{bmatrix} + \begin{bmatrix} 0.0 \\ 0.6 \end{bmatrix}$  $\lceil 0.0$  $\begin{bmatrix} 0.46 & -0.32 \\ 0.30 & 0.38 \end{bmatrix} \begin{bmatrix} x_1 \\ x_2 \end{bmatrix}$  $\overline{a}$  $\begin{bmatrix} x_2 \\ y_1 \end{bmatrix}$ L  $\mathbf{r}$  $\left[ \begin{array}{cc} = & 0.05 & 0.05 \\ 0.0 & -0.5 & y_1 \end{array} \right] + \left[ \begin{array}{c} 0.05 \\ 1.0 \end{array} \right]$  $\begin{bmatrix} 0.0 \\ 1.0 \end{bmatrix}$  $\begin{bmatrix} 0.05 & 0.0 \\ 0.0 & 0.5 \end{bmatrix} \begin{bmatrix} x_1 \\ x_2 \end{bmatrix}$  $\overline{\phantom{a}}$  $\begin{bmatrix} x_2 \\ y_1 \end{bmatrix}$ L L  $\begin{bmatrix} 0.0 \ 0.0 \end{bmatrix}$  $\begin{bmatrix} x_1 \\ y_1 \end{bmatrix}$  + I  $= \begin{bmatrix} 0.05 & 0.0 \\ 0.0 & 0.6 \end{bmatrix} \begin{bmatrix} x_1 \\ y_1 \end{bmatrix} + \begin{bmatrix} 0.0 \\ 0.0 \end{bmatrix}$  $\overline{a}$  $\begin{bmatrix} x_2 \\ y_1 \end{bmatrix}$ L (6) (5) (4) (3) (2) 0.0 0.0 0.6 0.05 0.0 (1) 2 2 2 2 2 2 2 2 2 2 1 1 2 *y x y x y x y x y x y x y*  $(1)$  0.1  $(2)$  0.2  $(3)$  0.2  $(4)$  0.2  $(5)$  0.2  $(6)$  0.1 【反復関数系】 【発生確率】